# **Lecture 12 Code Optimization II: Machine Dependent Optimizations**

#### **Topics**

- **Machine-Dependent Optimizations**
	- **Pointer code**
	- **Unrolling**
	- **Enabling instruction level parallelism**
- **Understanding Processor Operation**
	- **Translation of instructions into operations**
	- **Out-of-order execution of operations**
- **Branches and Branch Prediction**

**Advice**

### **Previous Best Combining Code**

```
void combine4(vec_ptr v, int *dest)
{
  int i;
  int length = vec_length(v);
  int *data = get_vec_start(v);
  int sum = 0;
  for (i = 0; i < length; i++)
    sum += data[i];
  *dest = sum;
}
```
#### **Task**

- **Compute sum of all elements in vector**
- **Vector represented by C-style abstract data type**
- **Achieved CPE of 2.00**
	- **Cycles per element**

 $F12 - 2 -$ 

– 2 – Datorarkitektur 2009

### **General Forms of Combining**

```
void abstract_combine4(vec_ptr v, data_t *dest)
{
  int i;
  int length = vec_length(v);
 data_t * data = get\_vec_start(v);data t t = IDENT;
  for (i = 0; i < length; i++)
    t = t OP data[i];
  *dest = t;
}
```
### **Data Types**

#### **Operations**

 **Use different declarations for data\_t**

 **Use different definitions of OP and IDENT**

- 
- **intfloat**
- **double**

 $F12 - 3 -$ 

## **+ / 0 \* / 1**

– 3 – Datorarkitektur 2009

### **Machine Independent Opt. Results**

#### **Optimizations**

**Reduce function calls and memory references within loop**

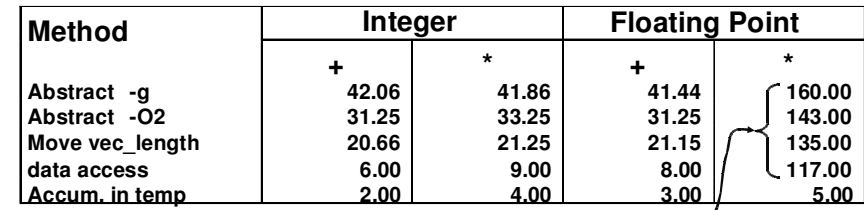

#### **Performance Anomaly**

- **Computing FP product of all elements exceptionally slow.**
- **Very large speedup when accumulate in temporary**
- **Caused by quirk of IA32 floating point**
	- -**Memory uses 64-bit format, register use 80**
	- -**Benchmark data caused overflow of 64 bits, but not 80**

#### **Pointer Codevoid combine4p(vec\_ptr v, int \*dest) { int length <sup>=</sup> vec\_length(v); int \*data <sup>=</sup> get\_vec\_start(v); int \*dend <sup>=</sup> data+length; int sum <sup>=</sup> 0; while (data <sup>&</sup>lt; dend) { sum += \*data; data++; } \*dest <sup>=</sup> sum; }**

#### **Optimization**

- **Use pointers rather than array references**
- **CPE: 3.00 (Compiled -O2)**
	- -**Oops! We're not making progress here!**
- *Warning***: Some compilers do better job optimizing array code**

 $F12 - 5 -$ – 5 – Datorarkitektur 2009

## **Translation Example**

#### **Version of Combine4**

**Integer data, multiply operation**

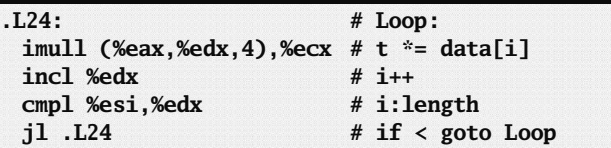

#### **Translation of First Iteration**

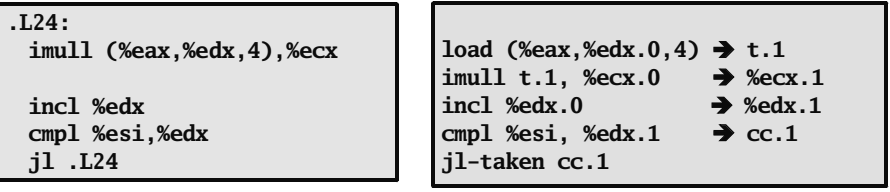

#### $F12 - 7 -$

– 7 – Datorarkitektur 2009

### **Pointer vs. Array Code Inner Loops**

#### **Array Code**

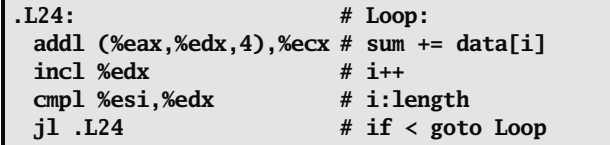

#### **Pointer Code**

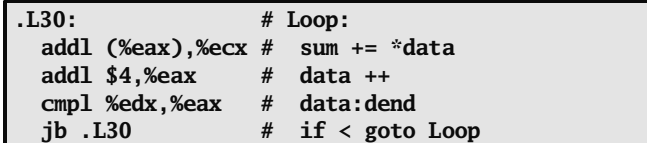

#### **Performance**

- **Array Code: 4 instructions in 2 clock cycles**
- **Pointer Code: Almost same 4 instructions in 3 clock cycles**

```
F12 - 6 -
```
 $2-6-$  Datorarkitektur 2009 See next F10 page 18, 21 and 19

# **Translation Example #1**

imull (%eax,%edx,4),%ecx

 $\begin{bmatrix} \text{load} \ (\text{Meax}, \text{Medx.0,4}) \rightarrow \text{t.1} \end{bmatrix}$ **imull t.1, %ecx.0 %ecx.1**

- Split into two operations
	- **load reads from memory to generate temporary result t.1**
	- **Multiply operation just operates on registers**
- **Operands**
	- **Registers %eax does not change in loop. Values will be retrieved from register file during decoding**
	- **Register %ecx changes on every iteration. Uniquely identify different versions as %ecx.0, %ecx.1, %ecx.2, …**
		- » **Register** *renaming*
		- » **Values passed directly from producer to consumers**

– 8 – Datorarkitektur 2009

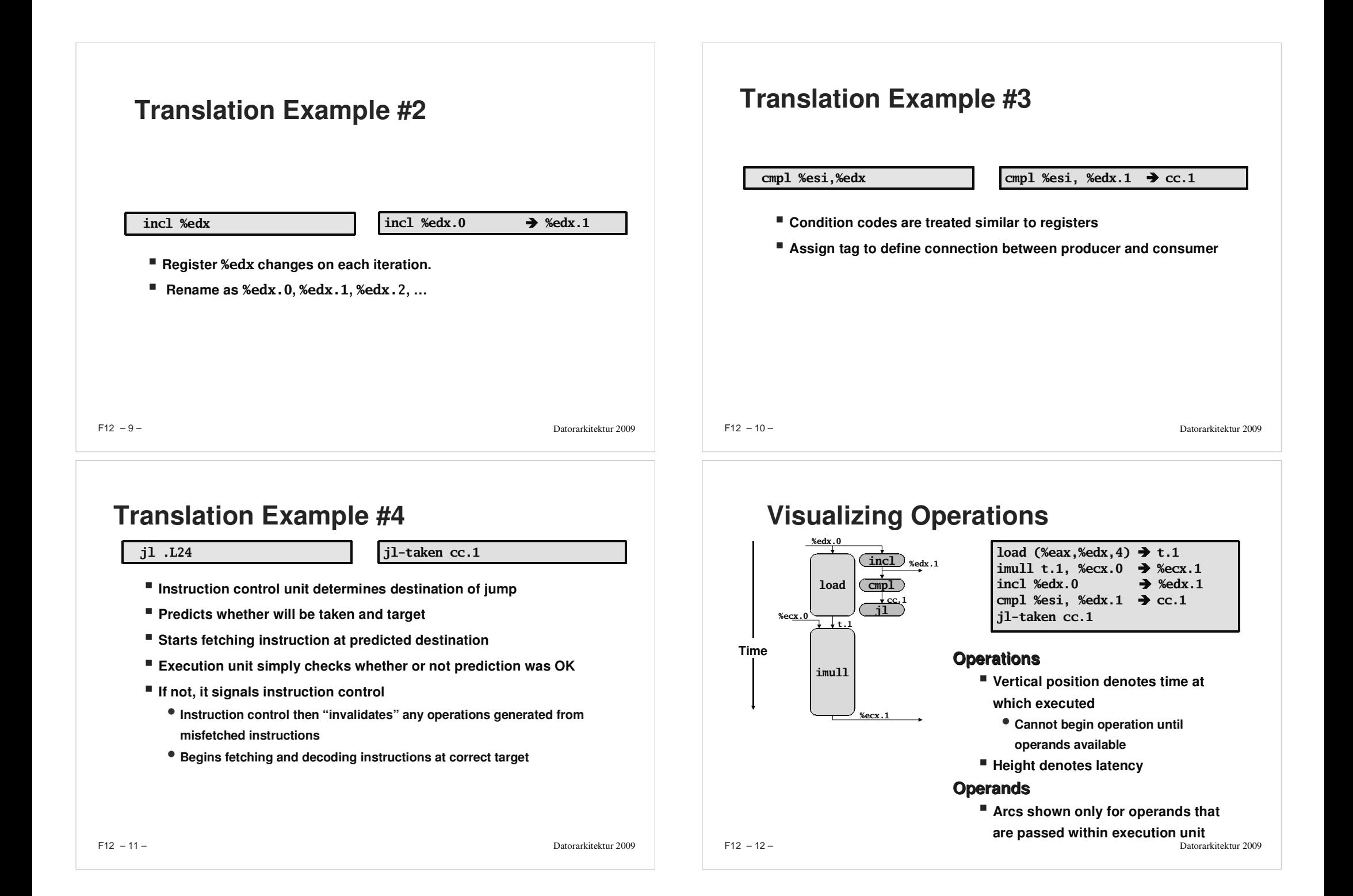

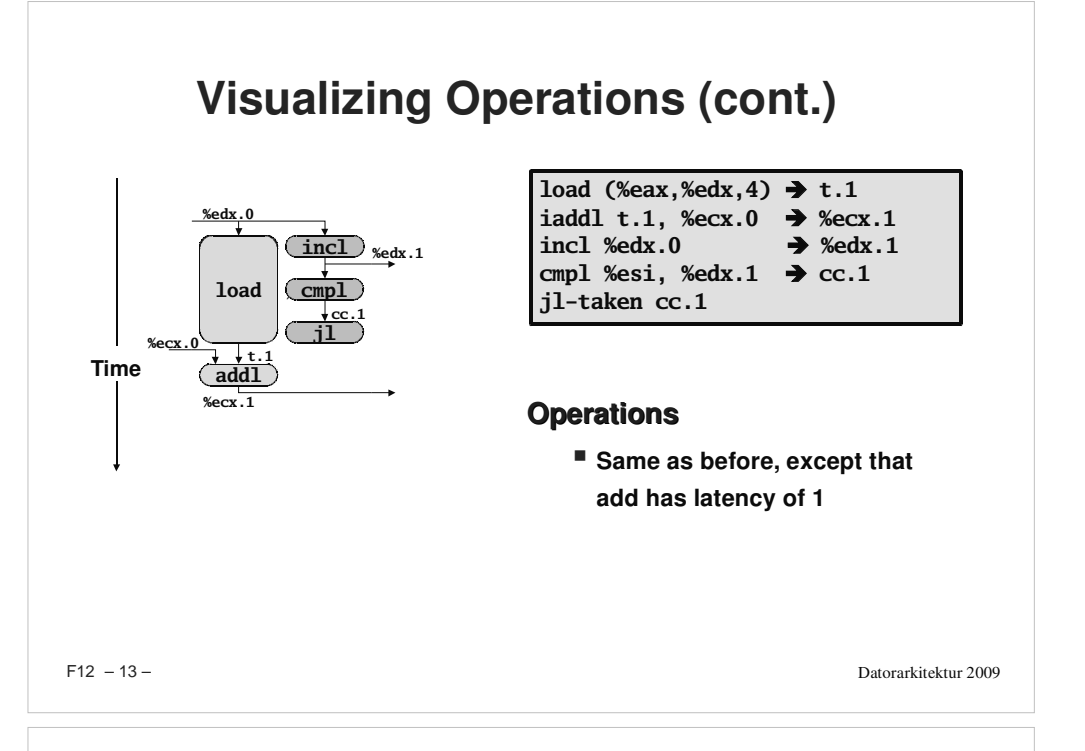

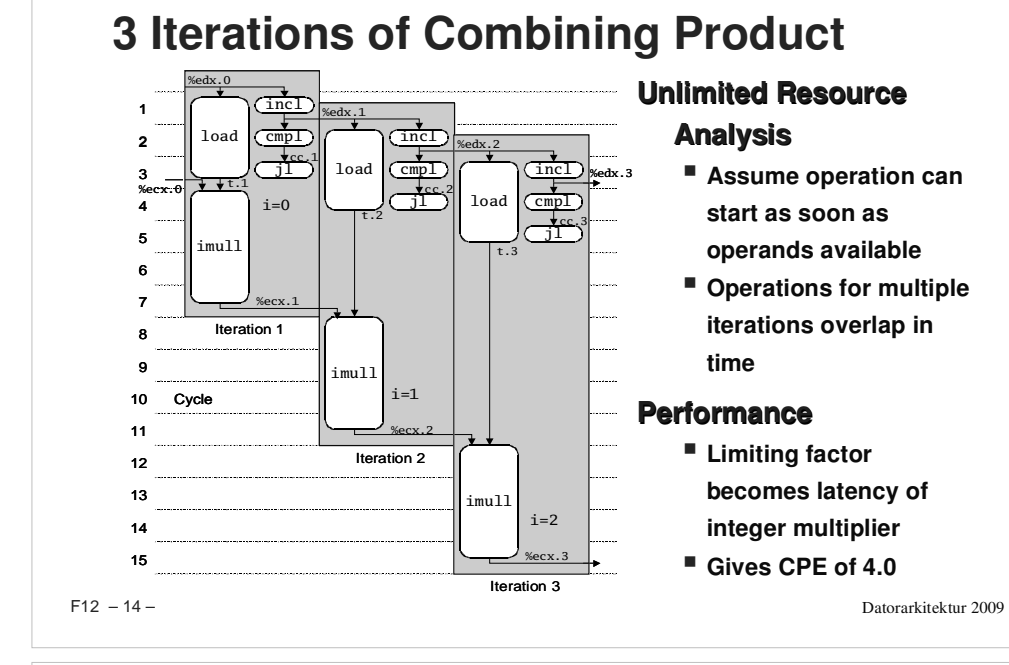

## **4 Iterations of Combining Sum**

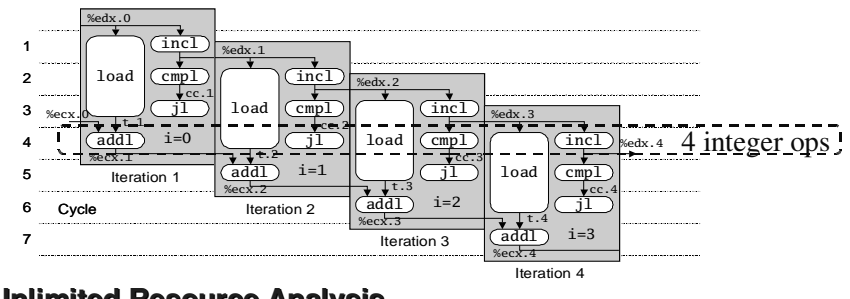

#### **Unlimited Resource Analysis**

#### **Performance**

- **Can begin <sup>a</sup> new iteration on each clock cycle**
- **Should give CPE of 1.0**
- **Would require executing 4 integer operations in parallel**

– 15 – Datorarkitektur 2009

# **Combining Sum: Resource Constraints**

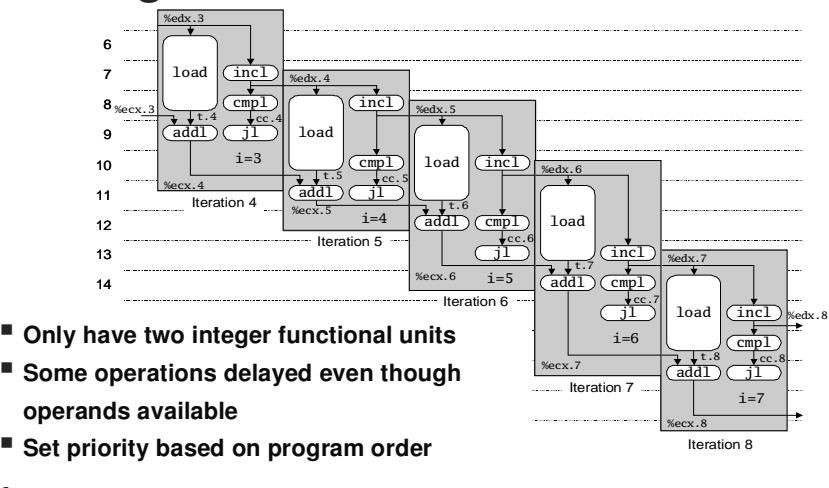

#### **Performance**

**Sustain CPE of 2.0**

 $F12 - 16 -$ 

– 16 – Datorarkitektur 2009

 $F12 - 15 -$ 

![](_page_4_Figure_0.jpeg)

# **Executing with Loop Unrolling**

![](_page_4_Figure_2.jpeg)

### **Effect of Unrolling**

![](_page_4_Picture_772.jpeg)

**Only helps integer sum for our examples**

- -**Other cases constrained by functional unit latencies**
- **Effect is nonlinear with degree of unrolling**
	- -**Many subtle effects determine exact scheduling of operations**

![](_page_5_Figure_0.jpeg)

### **Dual Product Computation Computation**

 $((\{((\{(1 * x_0) * x_0) * x_1) * x_2) * x_2\} * x_2) * x_3) * x_1$  $((\{((1 * x_1) * x_3) * x_3) * x_5) * x_7) * x_9) * x_{11})$ 

![](_page_5_Figure_3.jpeg)

![](_page_5_Figure_4.jpeg)

### **Requirements for Parallel Computation**

#### **Mathematical**

- **Combining operation must be associative & commutative**
	- -**OK for integer multiplication**
	- -**Not strictly true for floating point**
		- » **OK for most applications**

#### **Hardware**

- **Pipelined functional units**
- **Ability to dynamically extract parallelism from code**

 $F12 - 24 -$ 

![](_page_6_Figure_0.jpeg)

### **Optimization Results for Combining**

![](_page_6_Picture_849.jpeg)

![](_page_6_Figure_3.jpeg)

### **Parallel Unrolling: Method #2**

**void combine6aa(vec\_ptr v, int \*dest) { int length <sup>=</sup> vec\_length(v); int limit <sup>=</sup> length-1; int \*data <sup>=</sup> get\_vec\_start(v); int <sup>x</sup> <sup>=</sup> 1; int i; /\* Combine 2 elements at <sup>a</sup> time \*/ for (i <sup>=</sup> 0; i <sup>&</sup>lt; limit; i+=2) { x \*= (data[i] \* data[i+1]); } /\* Finish any remaining elements \*/ for (; i <sup>&</sup>lt; length; i++) { x \*= data[i]; } \*dest <sup>=</sup> x; }**

#### **Code Version**

**Integer product**

#### **Optimization**

- **Multiply pairs of elements together**
- **And then update product**
- **"Tree height reduction"**

#### **Performance**

**CPE <sup>=</sup> 2.5**

– 27 – Datorarkitektur 2009

 $F12 - 28 -$ 

![](_page_7_Figure_0.jpeg)

### **Limitations of Parallel Execution**

#### **Need Lots of Registers**

- **To hold sums/products**
- **Only 6 usable integer registers**
	- **Also needed for pointers, loop conditions**
- **8 FP registers**
- **When not enough registers, must spill temporaries onto stack**
	- **Wipes out any performance gains**
- **Not helped by renaming**
	- **Cannot reference more operands than instruction set allows**
	- **Major drawback of IA32 instruction set**

![](_page_7_Figure_12.jpeg)

### **Register Spilling Example**

#### **Example**

- **8 X 8 integer product**
- **7 local variables share 1 register**
- **See that are storing locals on stack**
- **E.g., at -8(%ebp)**

**.L165:imull (%eax),%ecx movl -4(%ebp),%edi imull 4(%eax),%edi movl %edi,-4(%ebp) movl -8(%ebp),%edi imull 8(%eax),%edi movl %edi,-8(%ebp) movl -12(%ebp),%edi imull 12(%eax),%edi movl %edi,-12(%ebp) movl -16(%ebp),%edi imull 16(%eax),%edi movl %edi,-16(%ebp) addl \$32,%eax addl \$8,%edx cmpl -32(%ebp),%edx jl .L165**

 $F12 - 31 -$ 

 $F12 - 32 -$ 

– 32 – Datorarkitektur 2009

### **Summary: Results for Pentium III**

![](_page_8_Picture_974.jpeg)

**Biggest gain doing basic optimizations**

**But, last little bit helps**

 $F12 - 33 -$ 

– 33 – Datorarkitektur 2009

### **Results for Pentium 4**

![](_page_8_Picture_975.jpeg)

**Higher latencies (int \* <sup>=</sup> 14, fp <sup>+</sup> <sup>=</sup> 5.0, fp \* <sup>=</sup> 7.0)**

- **Clock runs at 2.0 GHz**

- **Not an improvement over 1.0 GHz P3 for integer \***

F12 – 35 – Datorarkitektur **Avoids FP multiplication anomaly**

Datorarkitektur 2009

### **Results for Alpha Processor**

![](_page_8_Picture_976.jpeg)

**Overall trends very similar to those for Pentium III.**

**Even though very different architecture and compiler**

 $F12 - 34 -$ 

– 34 – Datorarkitektur 2009

### **What About Branches?**

#### **Challenge**

**Instruction Control Unit must work well ahead of Exec. Unit**

-**To generate enough operations to keep EU busy**

![](_page_8_Picture_977.jpeg)

 **When encounters conditional branch, cannot reliably determine where to continue fetching**

– 36 – Datorarkitektur 2009

### **Branch Outcomes**

- **When encounter conditional branch, cannot determine where to continue fetching**
	- **Branch Taken: Transfer control to branch target**
	- **Branch Not-Taken: Continue with next instruction in sequence**
- **Cannot resolve until outcome determined by branch/integer unit**

![](_page_9_Figure_5.jpeg)

 $F12 - 37 -$ 

– 37 – Datorarkitektur 2009

# **Branch Prediction Through Loop**

![](_page_9_Figure_9.jpeg)

### **Branch Prediction**

#### **Idea**

- **Guess which way branch will go**
- **Begin executing instructions at predicted position**
	- -**But don't actually modify register or memory data**

![](_page_9_Figure_15.jpeg)

### **Branch Misprediction Invalidation**

![](_page_9_Picture_851.jpeg)

 $\overline{F}$ 

#### **Branch Misprediction Recovery 80488b1: movl (%ecx,%edx,4),%eax 80488b4: addl %eax,(%edi) 80488b6: incl %edx 80488b7: cmpl %esi,%edx 80488b9: jl 80488b1 80488b1: movl (%ecx,%edx,4),%eax 80488b4: addl %eax,(%edi) 80488b6: incl %edx 80488b7: cmpl %esi,%edx 80488b9: jl 80488b1 80488bb: leal 0xffffffe8(%ebp),%esp 80488be: popl %ebx 80488bf: popl %esi 80488c0: popl %edi** *i = 98 i = 99* **Predict Taken (O K) Definitely not taken** *Assu me vector length = 100*

#### **PerformanceCost**

- **Misprediction on Pentium III wastes ~14 clock cycles**
- **That's a lot of time on <sup>a</sup> high performance processor**

 $F12 - 41 -$ 

– 41 – Datorarkitektur 2009

# **Avoiding Branches with Bit Tricks**

**In style of Lab #1**

**Use masking rather than conditionals**

```
int b
max(int x, int y)
{
  int mask = -(x>y);
  return (mask
&
x) | (~mask
&
y);
}
```
- **C o m piler still uses conditional**
	- **16 cycles when predict correctly**
	- **32 cycles when mispredict**

```
xorl %ed
x,%ed
x#mask = 0
  movl 8(%eb
p),%eax
  movl 12(%eb
p),%ecx
  cm
pl %ecx,%eax
 jle L13 # skip if x<=y
  movl $-1,%ed
x
                     #mask = -1
L13:
```
 $F12 - 43 -$ 

– 43 – Datorarkitektur 2009

# **Avoiding Branches**

#### On Modern Processor, Branches Very Expensive

- **Unless prediction can be reliable**
- **When p ossible, best to av oid alto gether**

#### **E x a m ple**

- $\blacksquare$  Compute maximum of two values
	- -**14 cycles when prediction correct**
	- -**29 cycles when incorrect**

![](_page_10_Picture_1167.jpeg)

 $F12 - 42 -$ 

– 42 – Datorarkitektur 2009

# Avoiding Branches with Bit Tricks

**Force compiler to generate desired co de**

![](_page_10_Picture_1168.jpeg)

- **v olatile declaration forces value to be written to memory**
	- -**Compiler must therefore generate code to compute <sup>t</sup>**
	- -**Simplest way is setg/movzbl combination**
- **Not very elegant!**
	- -**A hack to get control over compiler**
- **22 clock cycles on all data**
	- -**Better than misprediction**

– 44 – Datorarkitektur 2009

### **Conditional Move**

- **Added with P6 microarchitecture (PentiumPro onward)**
- **cmovXXl %edx, %eax**
	- **If condition XX holds, copy %edx to %eax**
	- **Doesn't involve any branching**
	- **Handled as operation within Execution Unit**

![](_page_11_Picture_599.jpeg)

- **Older versions of GCC won't use this instruction**
	- **Thinks it's compiling for <sup>a</sup> 386**
- **Performance**
	- **14 cycles on all data**

 $F12 - 45 -$ 

– 45 – Datorarkitektur 2009

### **Machine-Dependent Opt. Summary**

#### **Pointer Code**

**Look carefully at generated code to see whether helpful**

#### **Loop Unrolling**

- **Some compilers do this automatically**
- **Generally not as clever as what can achieve by hand**

#### **Exposing Instruction-Level Parallelism**

**Very machine dependent**

#### **Warning:**

- **Benefits depend heavily on particular machine**
- **Best if performed by compiler**
	- -**But old GCC on IA32/Linux is not very good**
- **Do only for performance-critical parts of code**

 $F12 - 46 -$ 

– 46 – Datorarkitektur 2009

### **Role of Programmer**

*How should I write my programs, given that I have <sup>a</sup> good, optimizing compiler?*

#### **Don't: Smash Code into Oblivion**

**Hard to read, maintain, & assure correctness**

#### **Do:**

- **Select best algorithm**
- **Write code that's readable & maintainable**
	- -**Procedures, recursion, without built-in constant limits**
	- -**Even though these factors can slow down code**
- **Eliminate optimization blockers**
	- -**Allows compiler to do its job**

#### **Focus on Inner Loops**

- **Do detailed optimizations where code will be executed repeatedly**
- **Will get most performance gain here**

 $F12 - 47 -$ 

– 47 – Datorarkitektur 2009